МКОУ «СОШ ст. Евсино» Искитимского района Новосибирской области

XXXXXXX

ж

*Картинный диктант* Словарные слова «Животные»

> *Русский язык УМК любой*

Автор презентации: Фокина Лидия Петровна, учитель начальных классов 2015

© Фокина Лидия Петровна

## **Желаю удачи!**

Знайка предлагает тебе написать словарный диктант. Нажми на маленькую картинку, произнеси слово, а затем запиши его. Для проверки нажми на карточку «Проверь».

**Дорогой друг!**

凰 凰

Ж

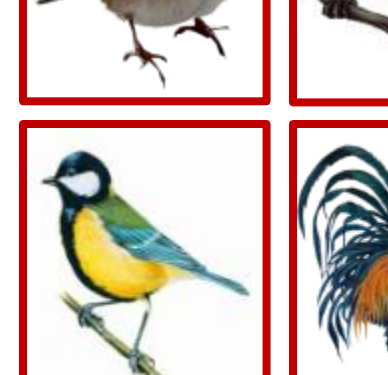

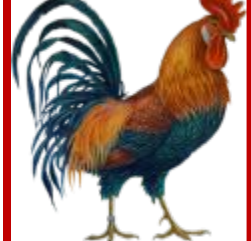

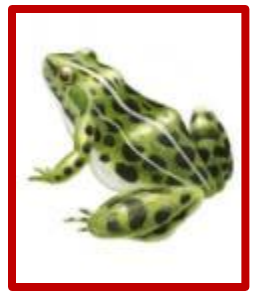

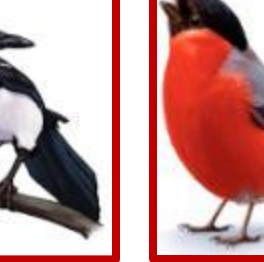

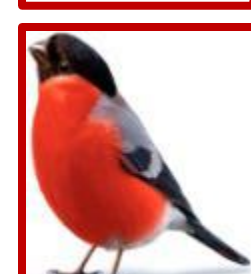

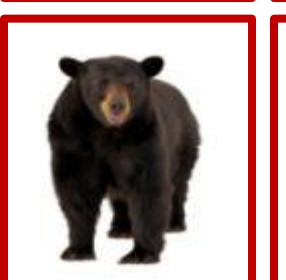

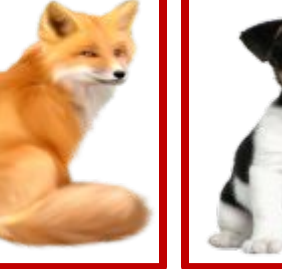

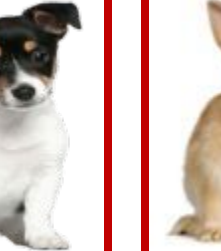

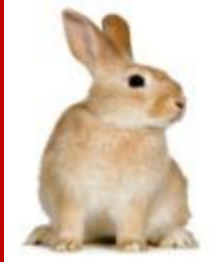

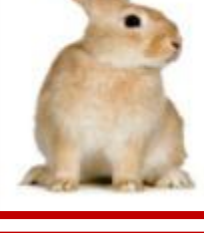

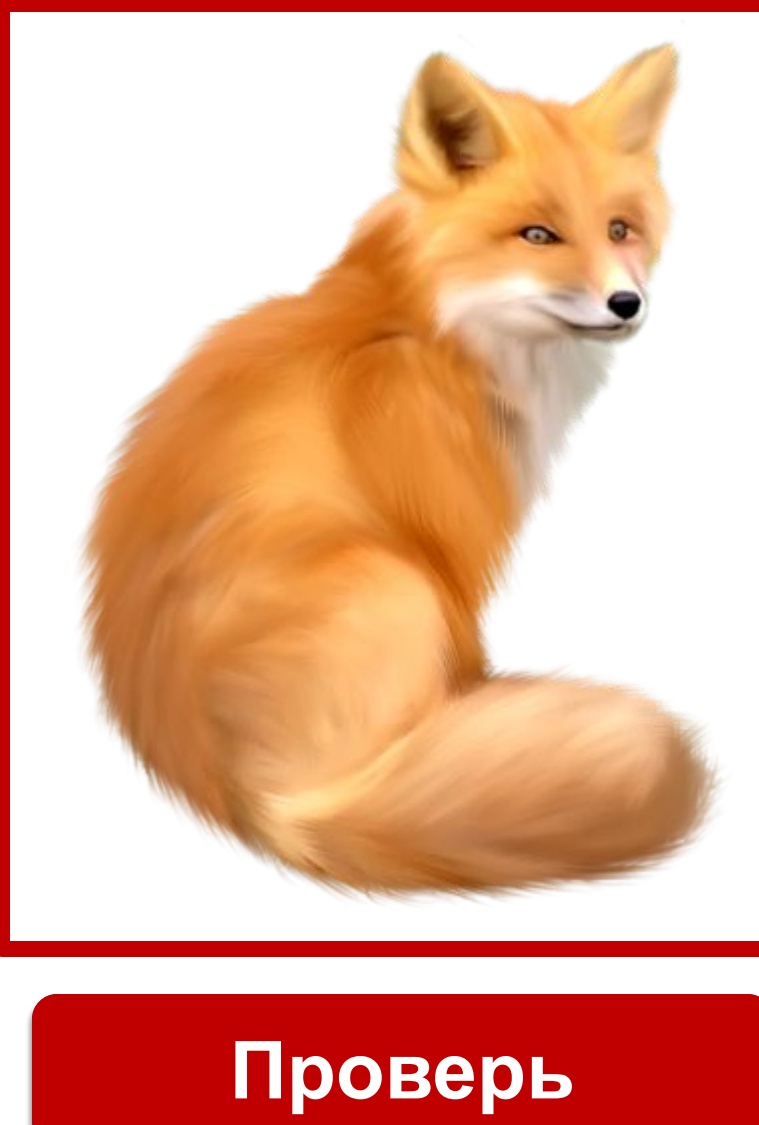

凲

黑

Ä

惪

Æ.

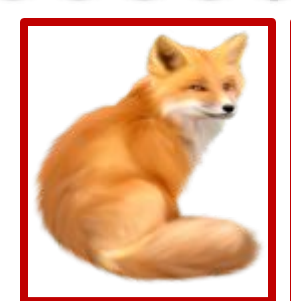

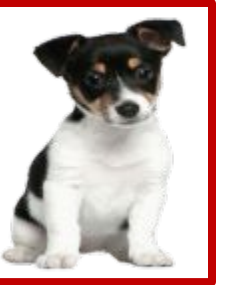

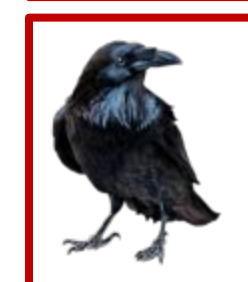

وتلكم

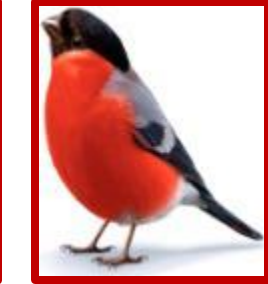

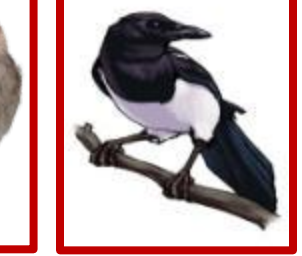

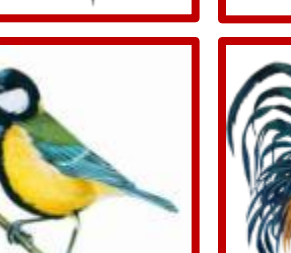

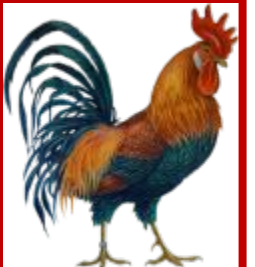

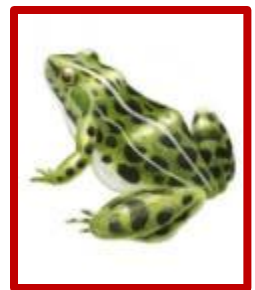

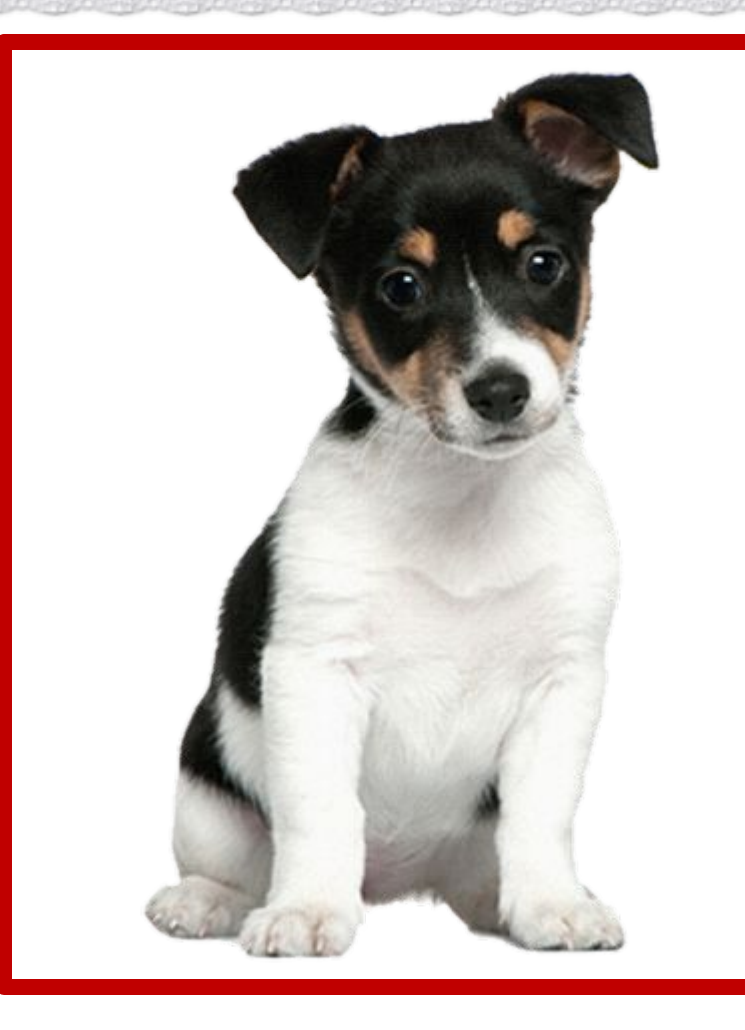

Ä

Ä

Ä.

Ä

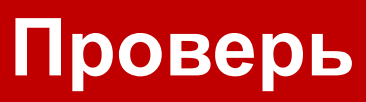

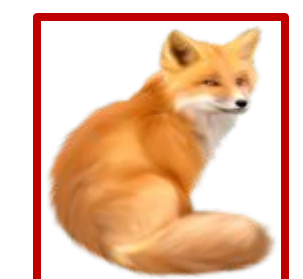

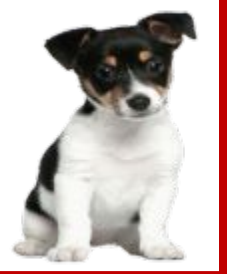

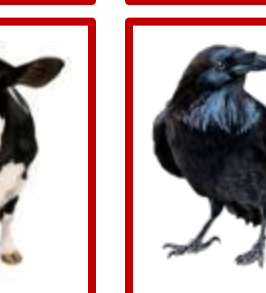

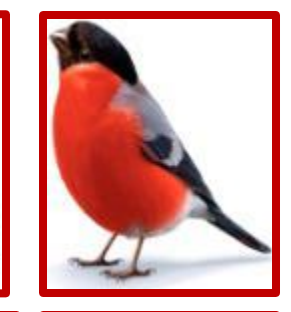

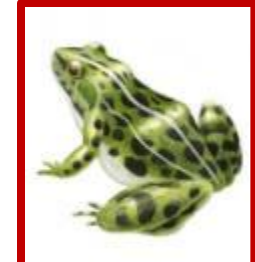

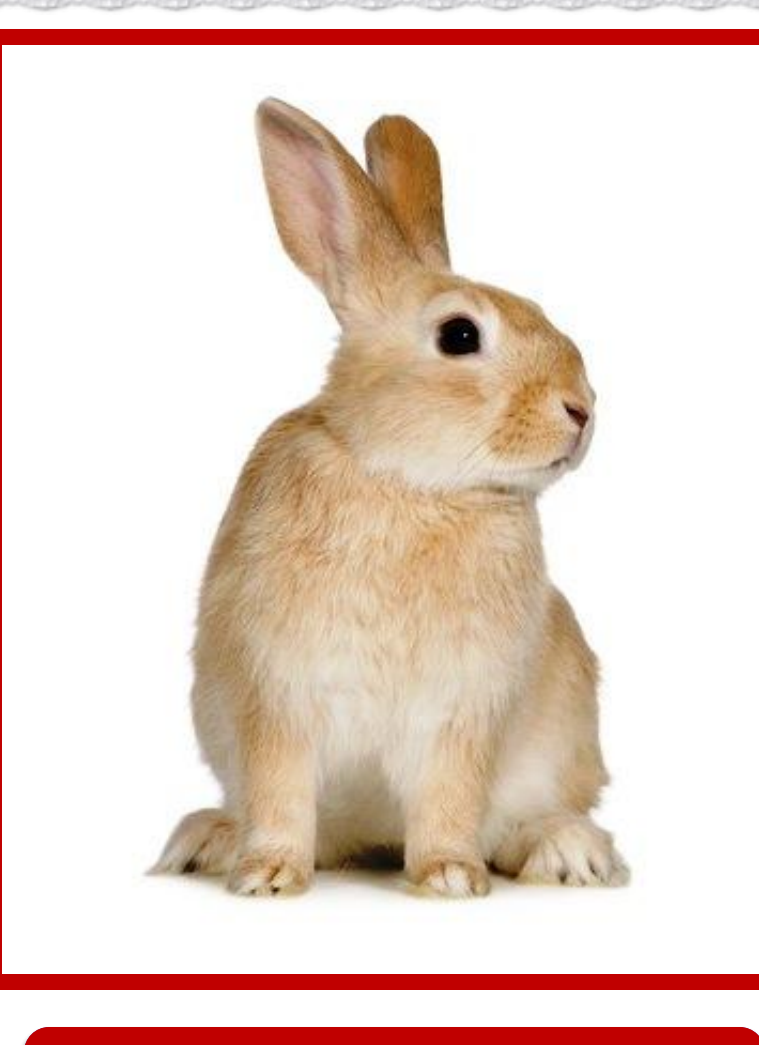

凲

黑

爲

Ä.

惎

## Проверь

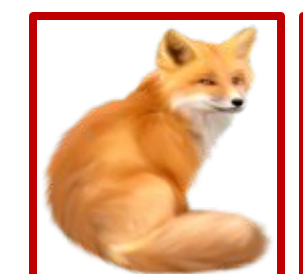

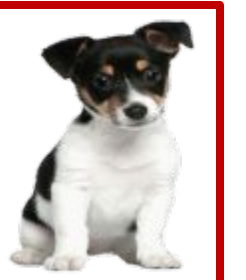

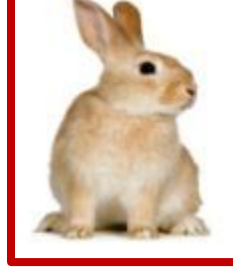

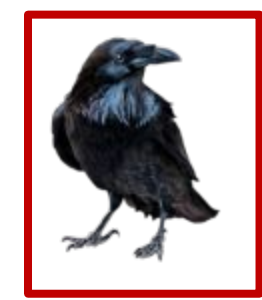

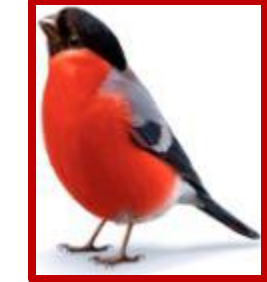

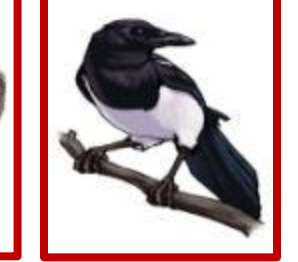

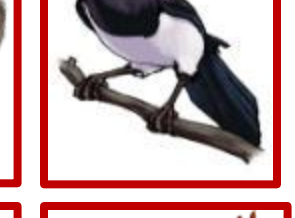

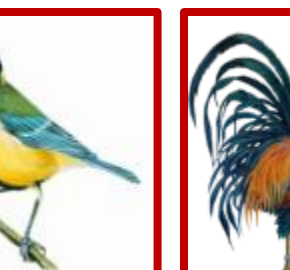

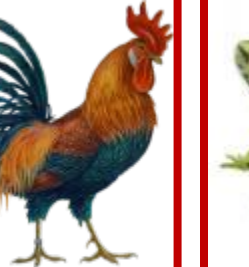

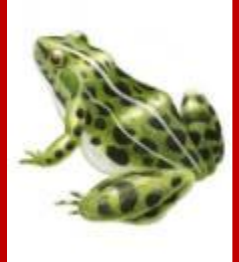

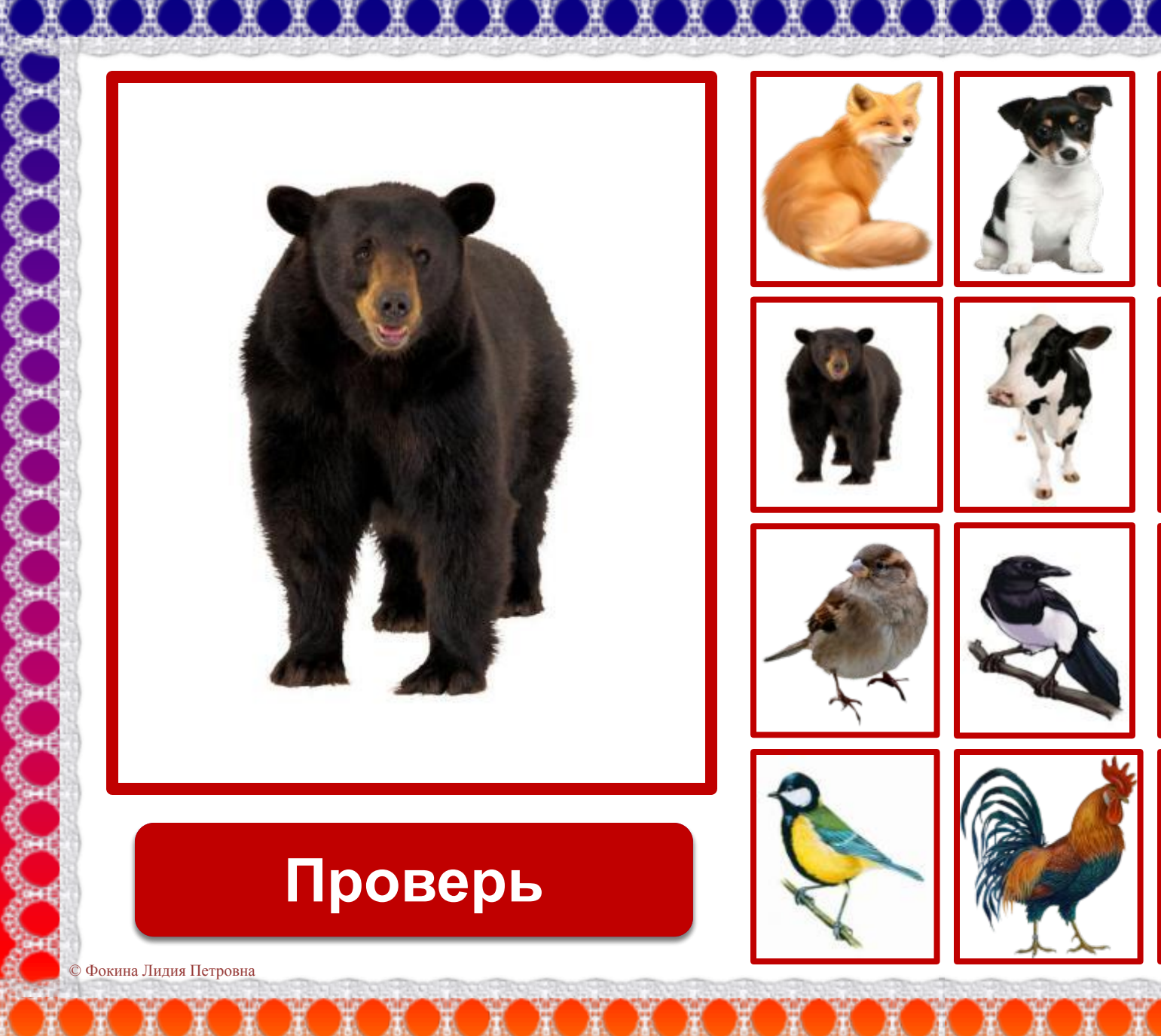

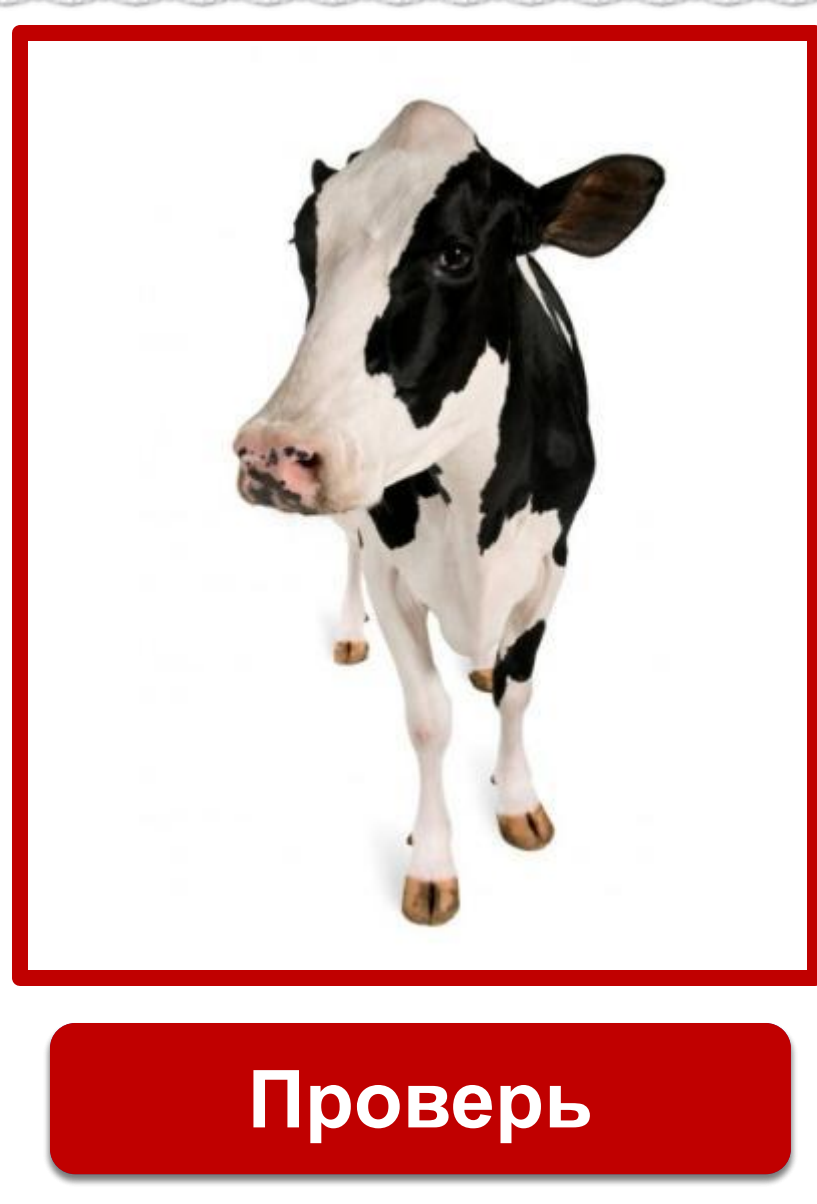

黒

Ж

Ä

Ä.

Æ.

Фокина Лидия Петровна

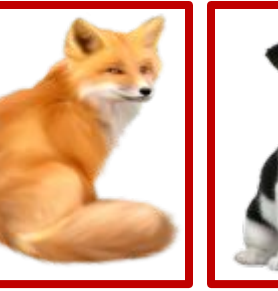

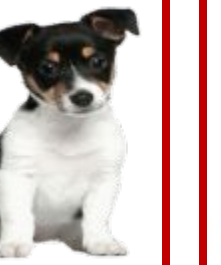

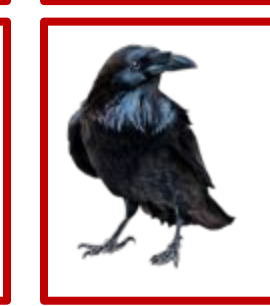

offite.

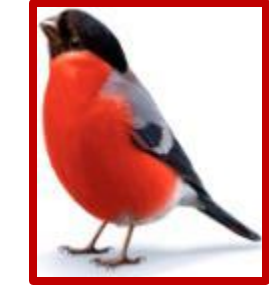

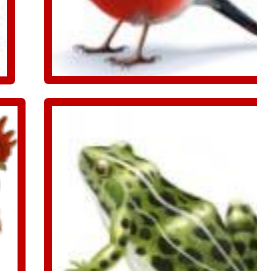

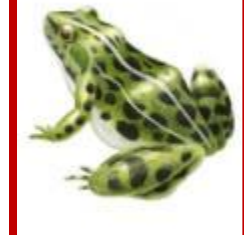

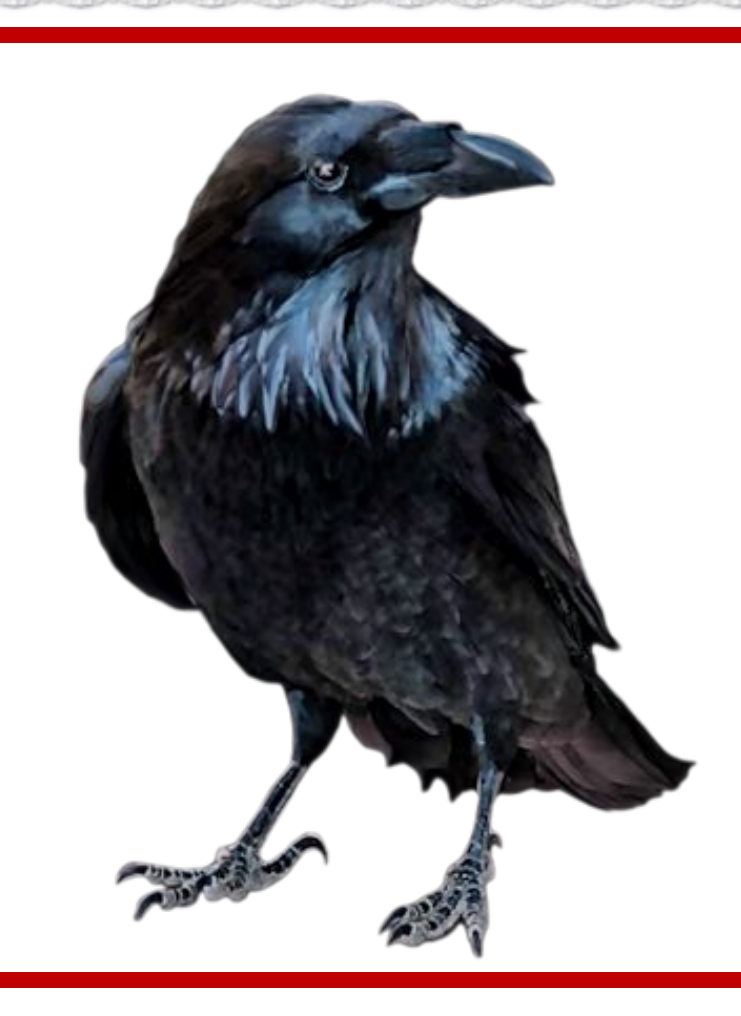

黒

Ж

Ä

Ä.

Æ.

## $\Pi$ роверь

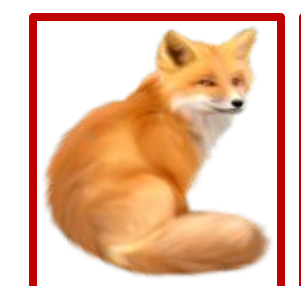

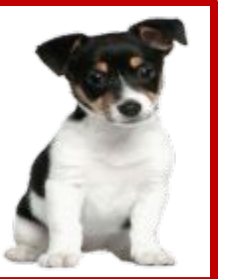

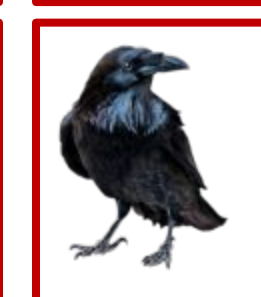

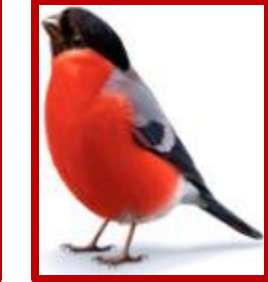

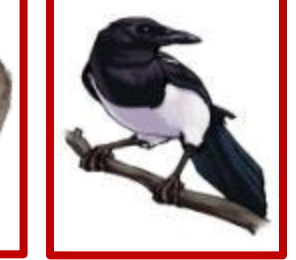

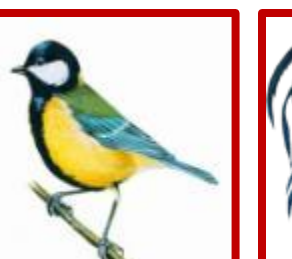

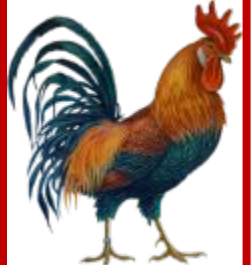

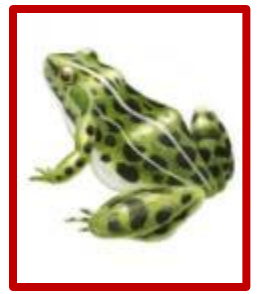

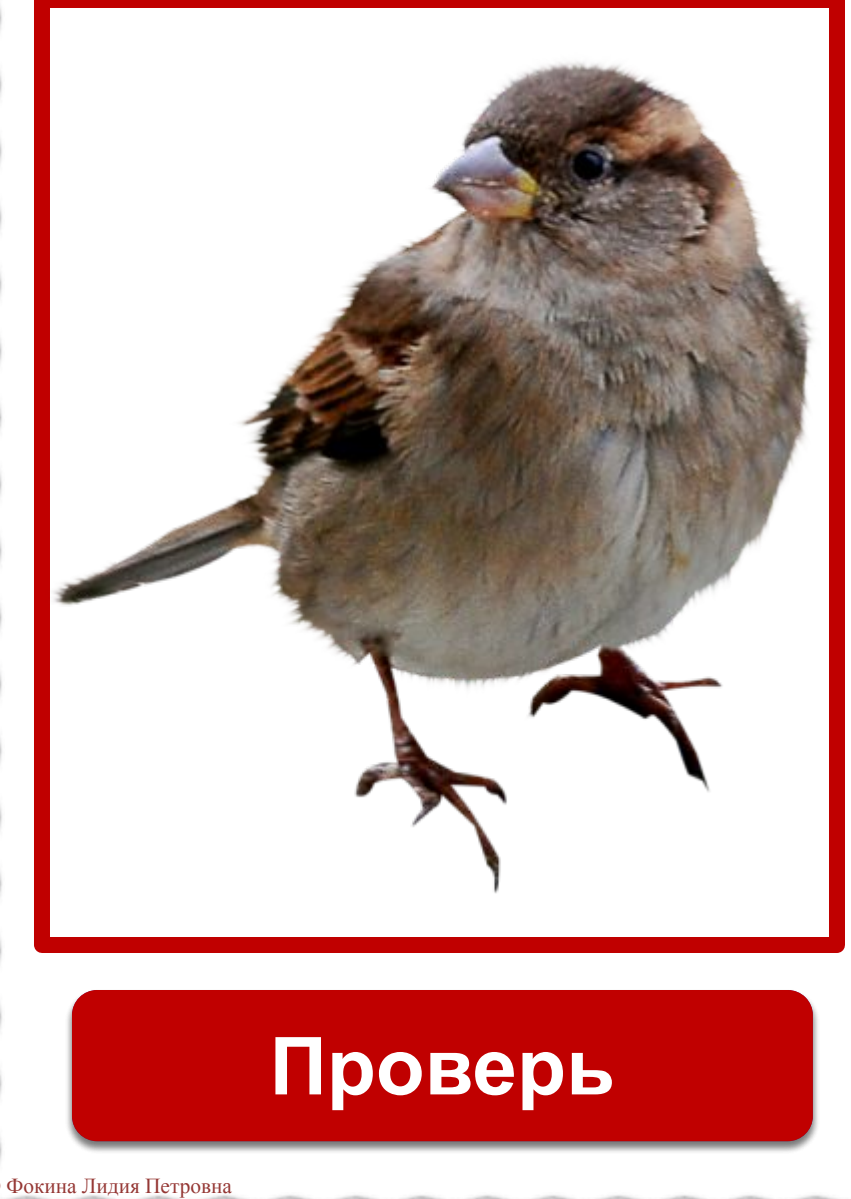

黒

基

黑

Ä

惪

惎

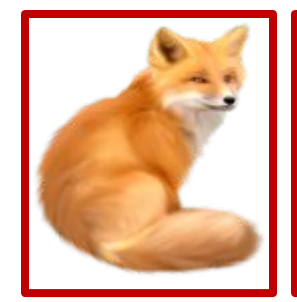

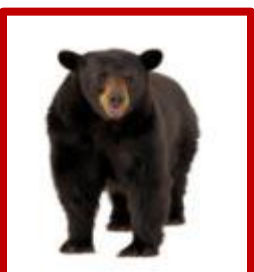

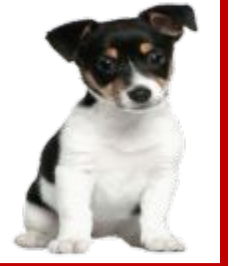

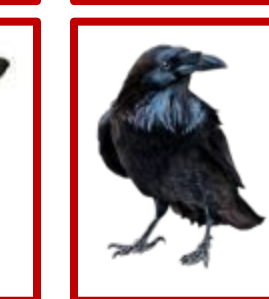

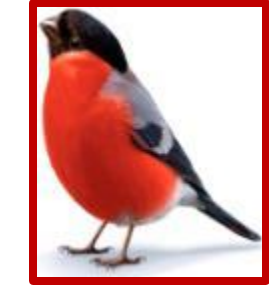

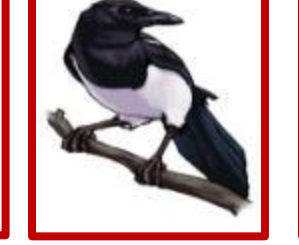

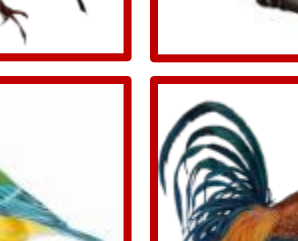

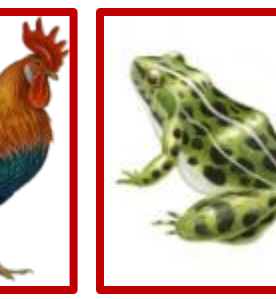

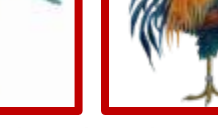

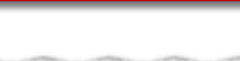

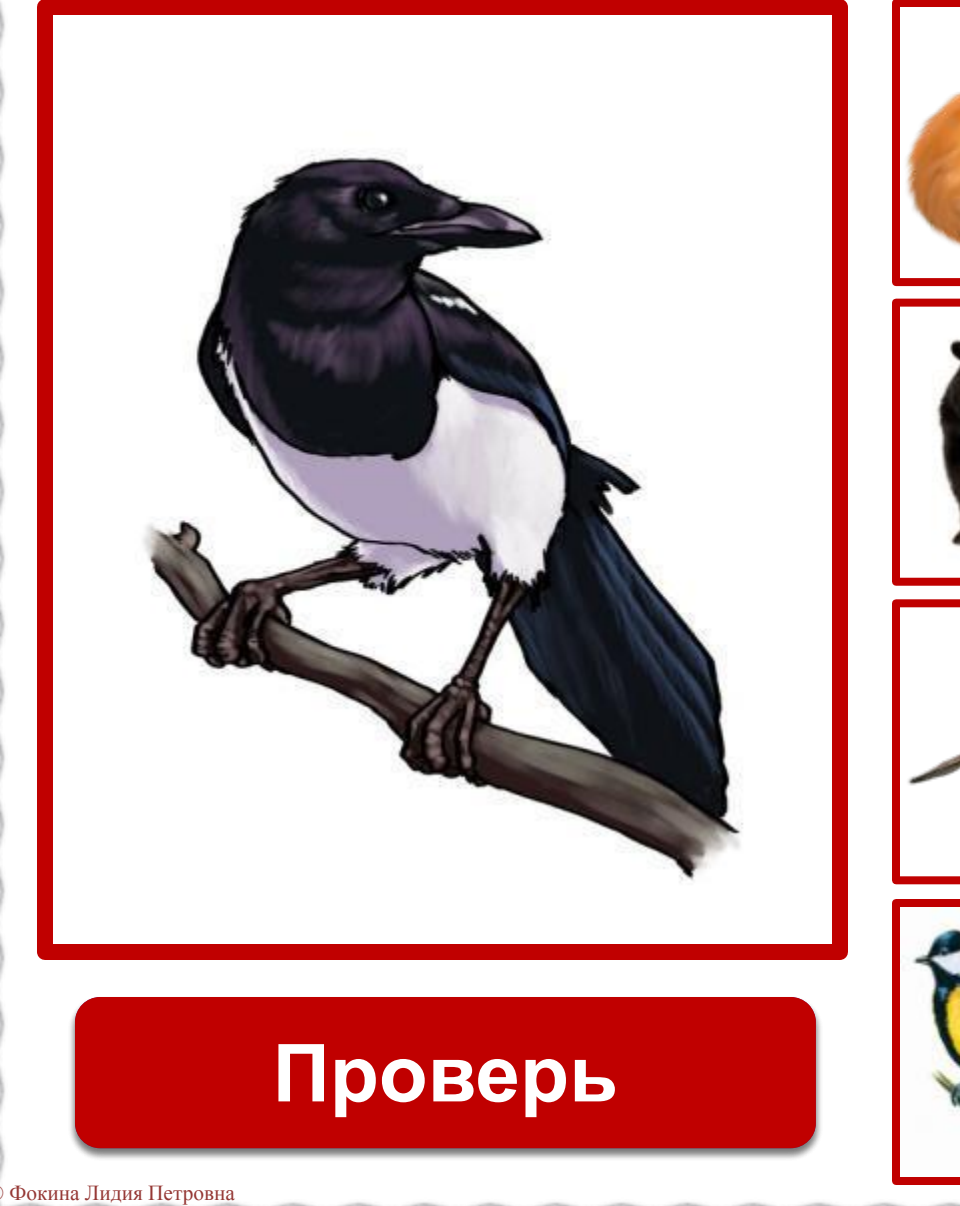

基基

Æ.

愚

Ä.

黒

Ä

Ä

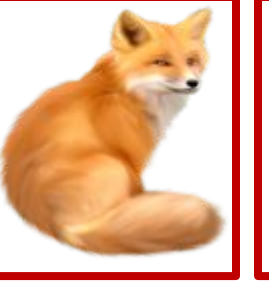

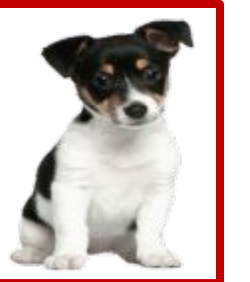

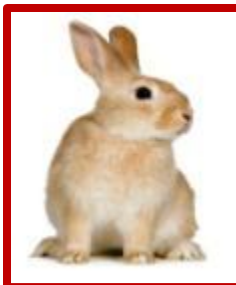

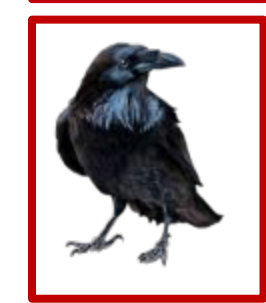

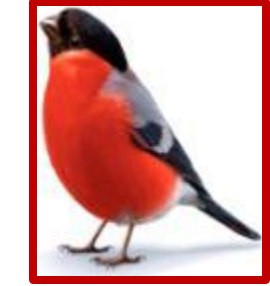

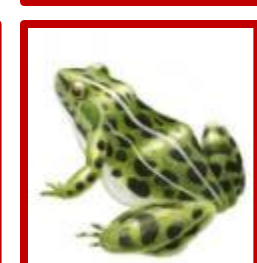

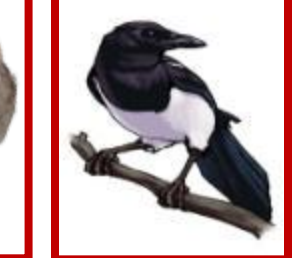

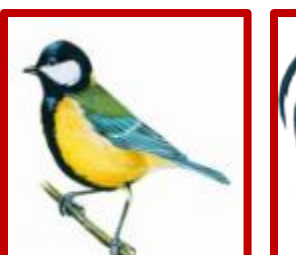

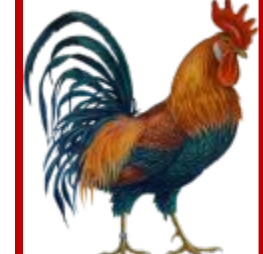

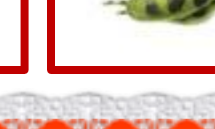

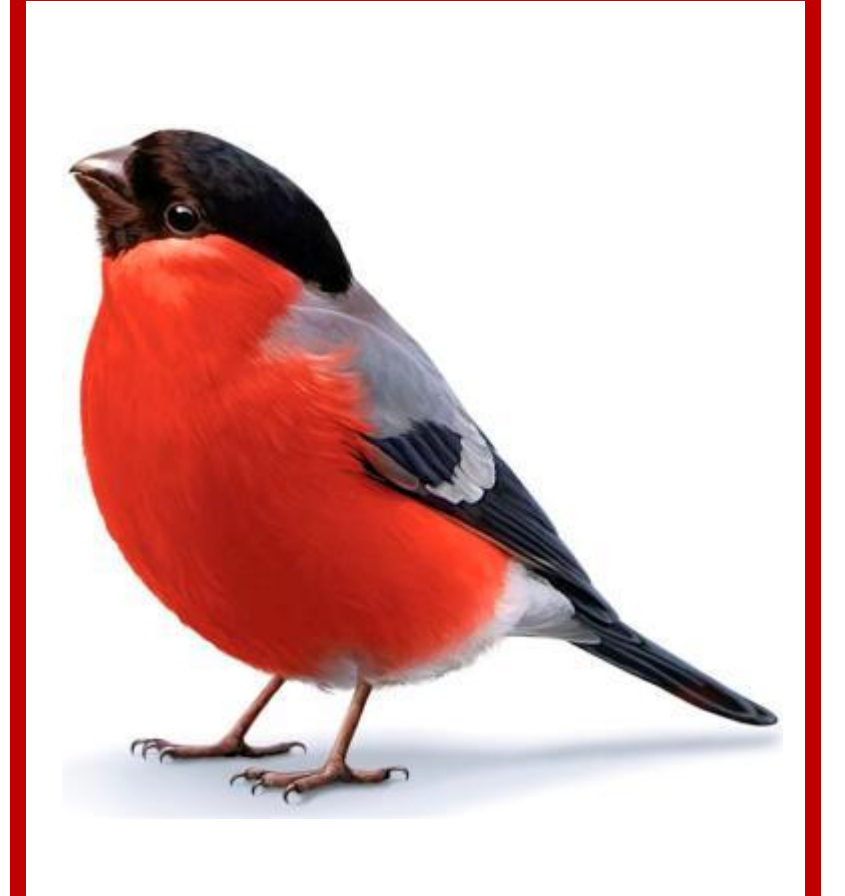

Ä

Ä

黒

基基

Æ.

ä.

ä.

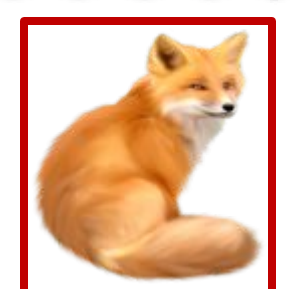

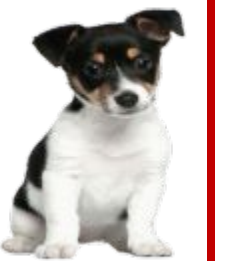

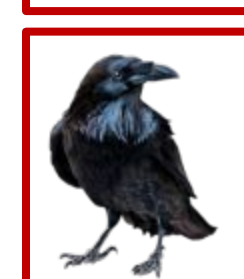

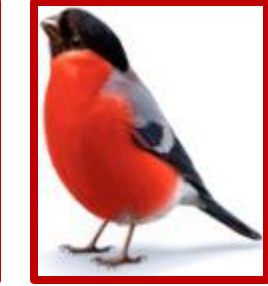

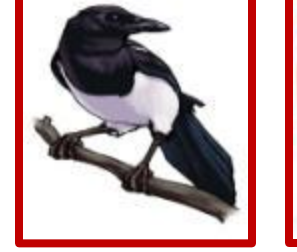

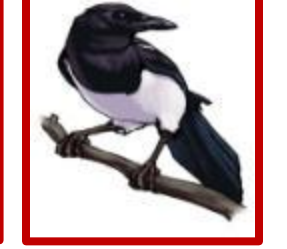

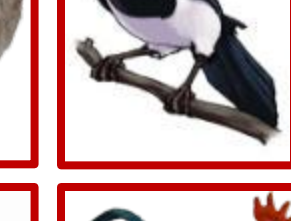

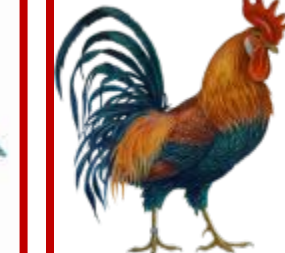

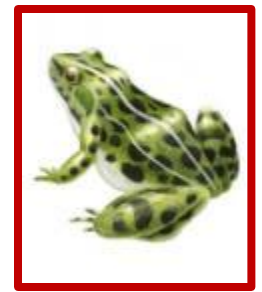

**Проверь снегирь**

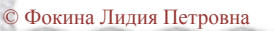

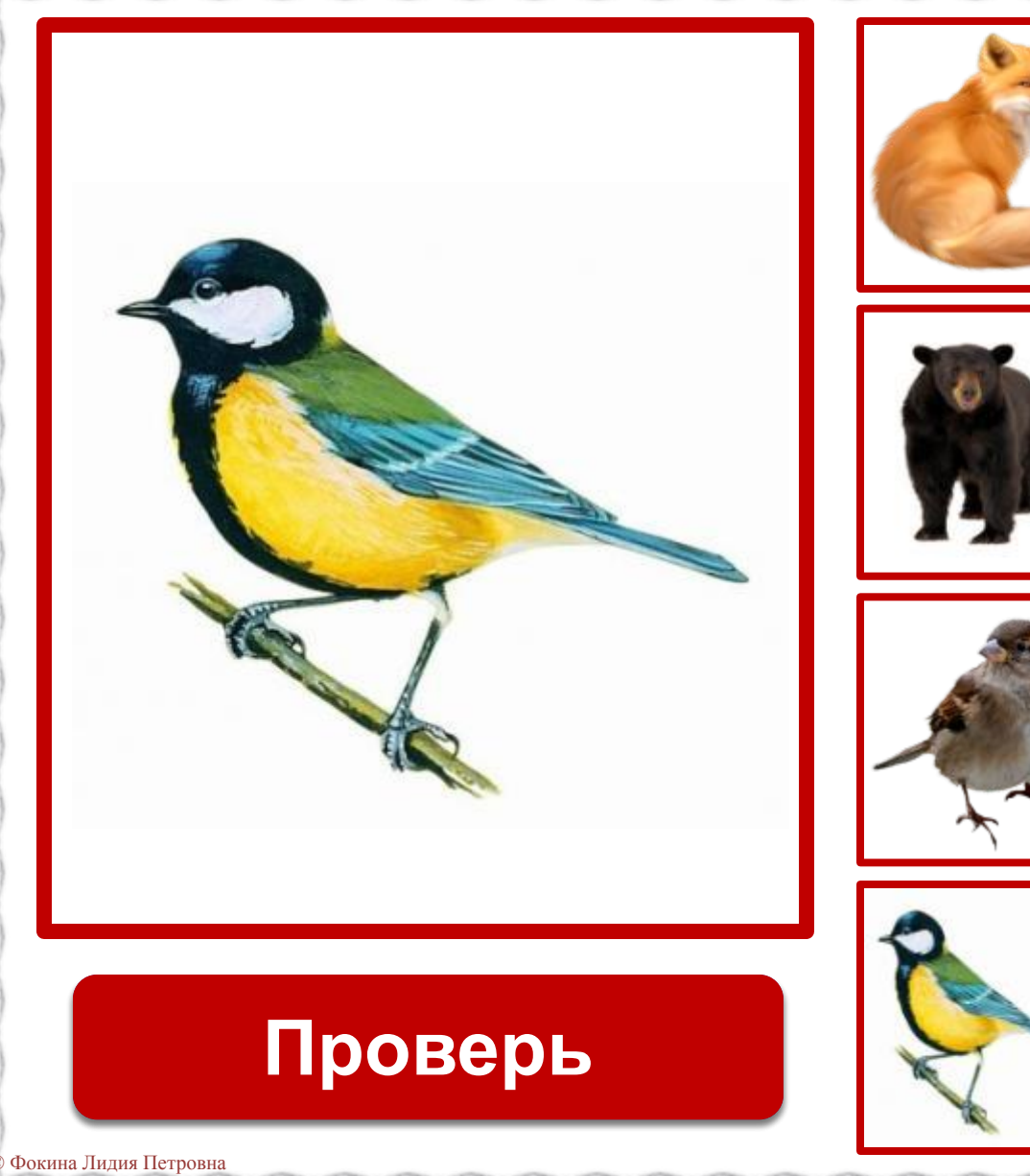

XX

Ä

人

ä.

Ä.

Ä

基

Ä

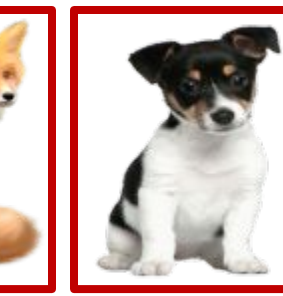

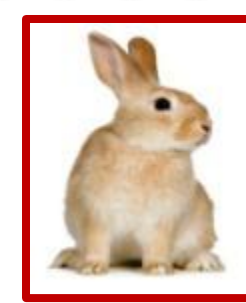

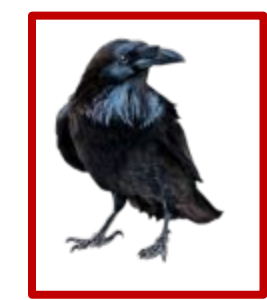

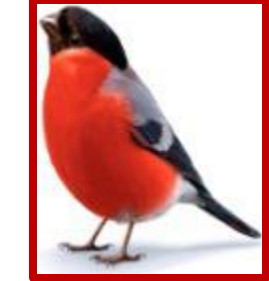

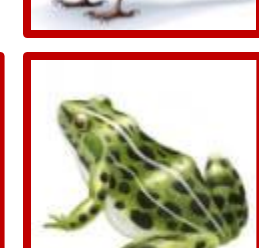

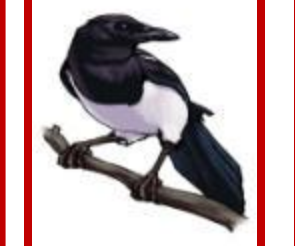

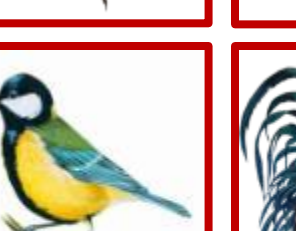

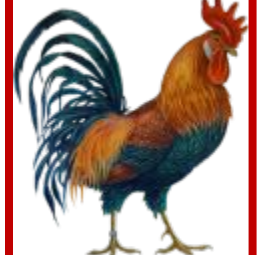

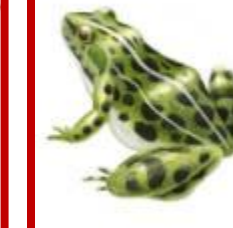

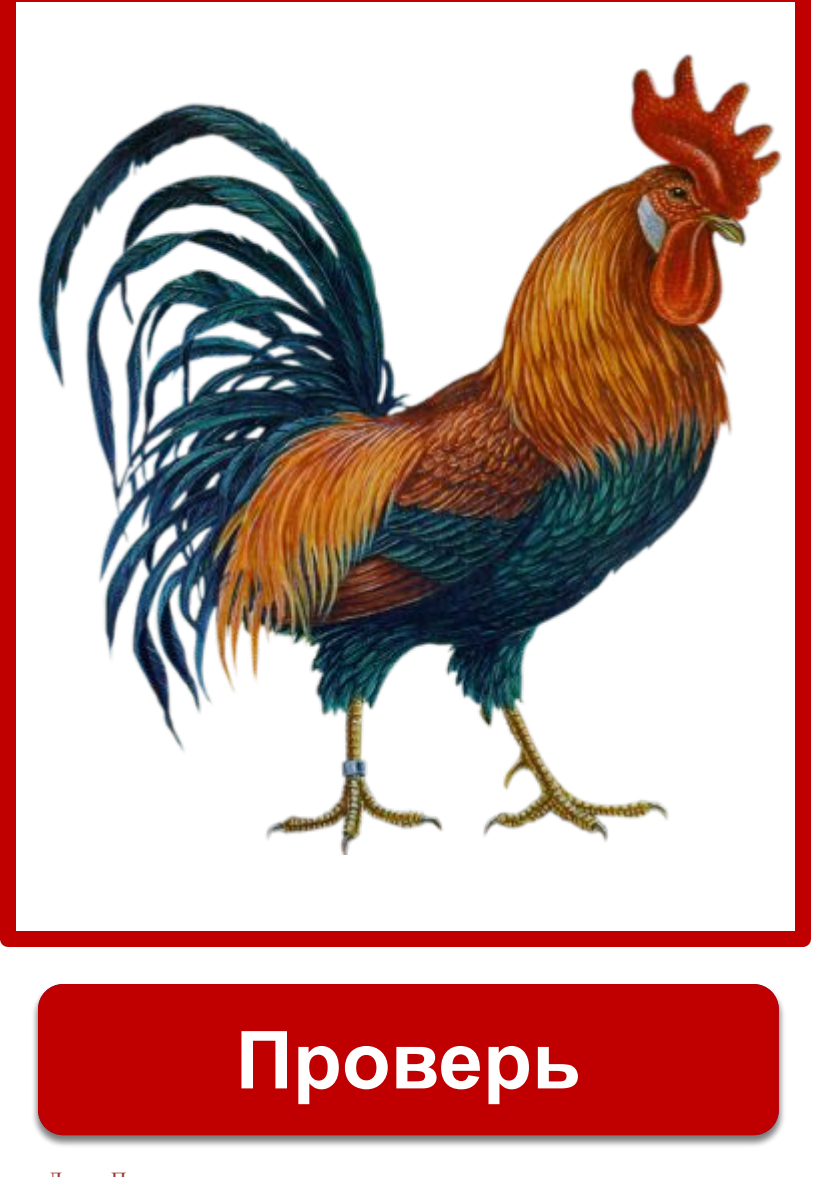

Ä

黑

Ä

Æ.

Ä

黒

Ä

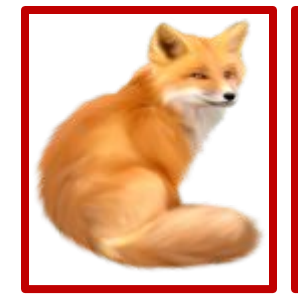

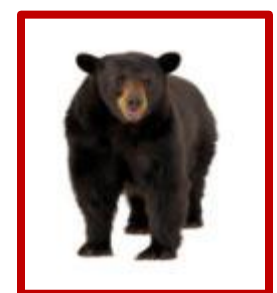

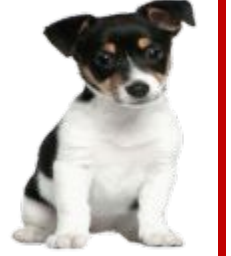

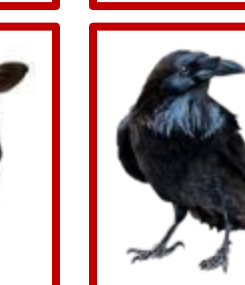

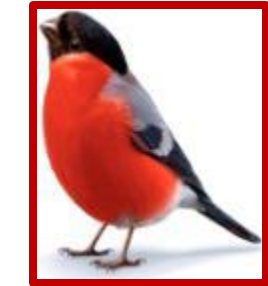

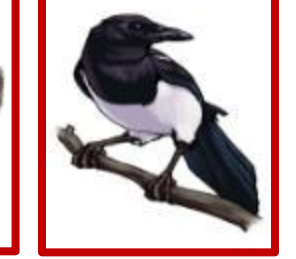

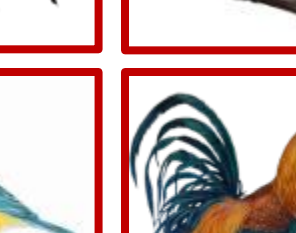

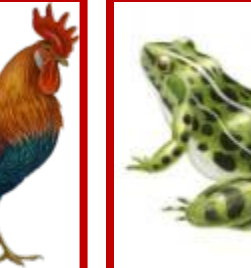

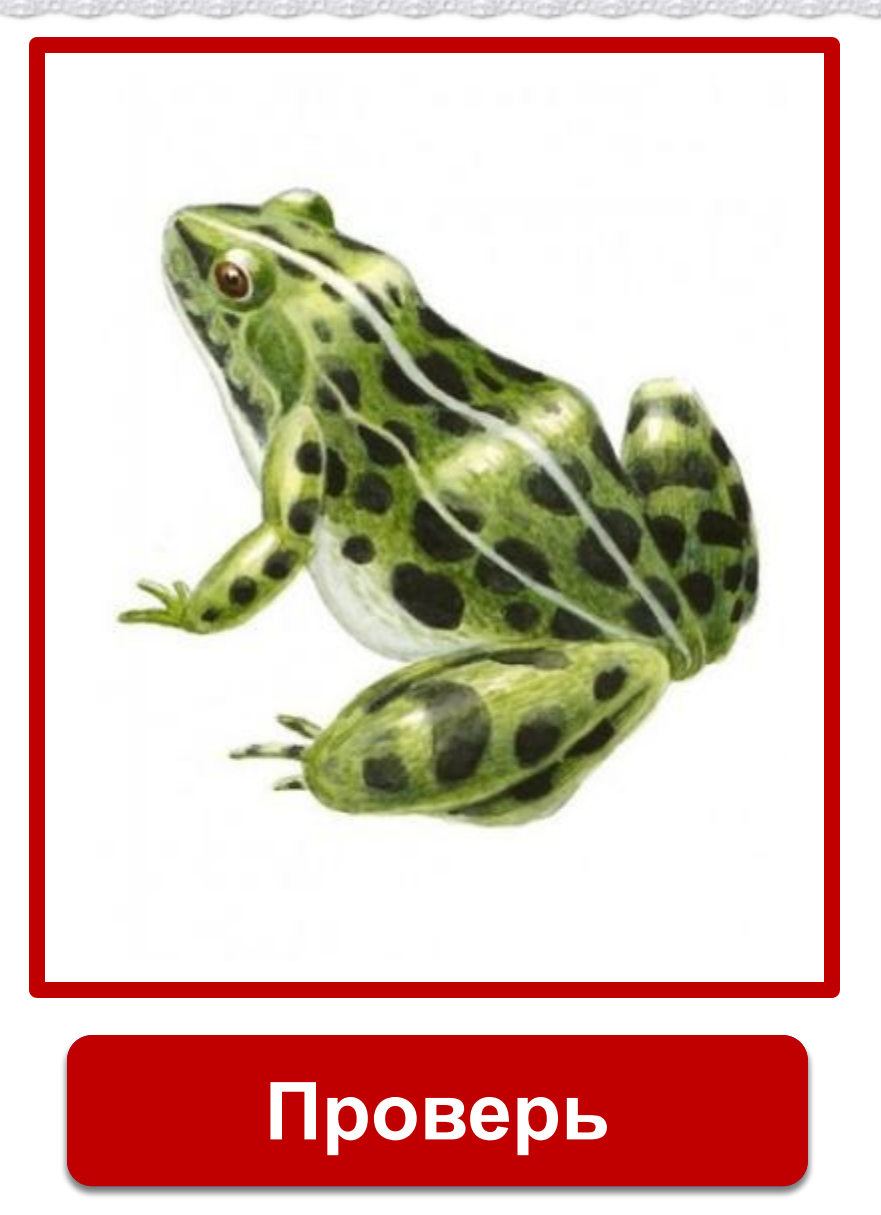

Ä.

Ä

Ä

Ä

Ä

Æ.

Ä.

Æ.

Ä.

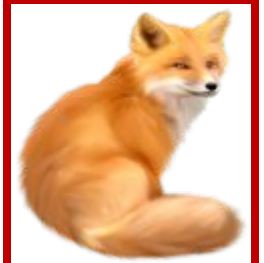

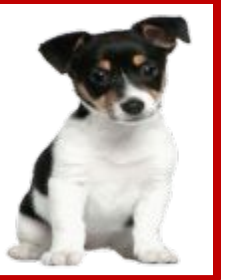

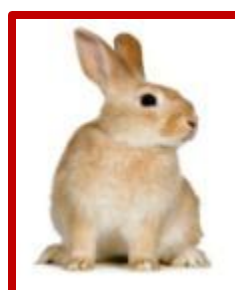

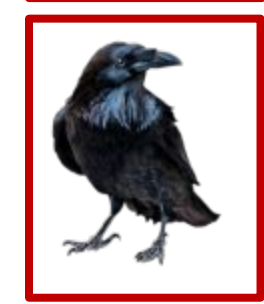

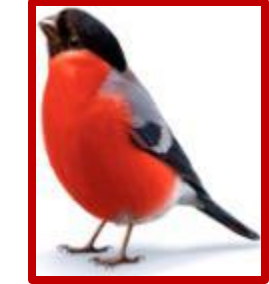

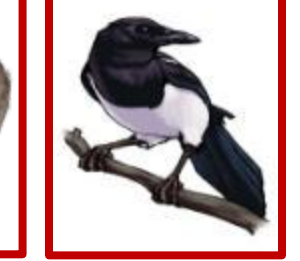

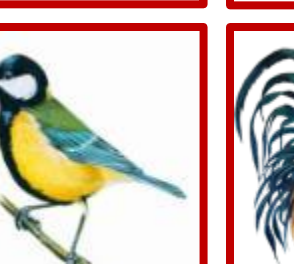

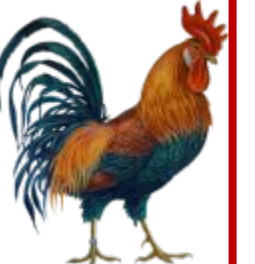

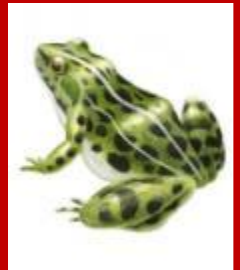

## **Используемые источники**

aan amaan ah ah dadka waxaa dhiraa mid dadka waxaa mid dadka waxaa mid dadka waxaa mid dadka waxaa mid dadka w<br>Aadaa waxaa waxaa waxaa waxaa waxaa waxaa wadan dadka waxaa dadka waxaa dadka waxaa dadka waxaa dadka waxaa da

Кружево

http://img-fotki.yandex.ru/get/5633/39663434.369/0\_8781d\_ea3e27ef\_L.png

Лисица http://static.playcast.ru/uploads/2013/11/29/6700223.png

Собака http://img-fotki.yandex.ru/get/5814/113882196.d2/0\_63c75\_8927fd41\_XL

Заяц http://s.picsfab.com/static/contents/images/6/7/2/26cd00d3cb90f0300dd761eb29680.jpg

Медведь http://extras.mnginteractive.com/live/media/site36/2012/0406/20120406\_\_20120407\_C1\_FE07AHBRING~p2.JPG

Корова http://www.businesscornwall.co.uk/wp-content/uploads/2012/03/Funky-Cow-388x600.jpg

Ворона http://img-fotki.yandex.ru/get/6400/129574434.3/0\_ef16b\_cf9b01f5\_XL

Воробей http://img0.liveinternet.ru/images/attach/c/7/98/538/98538928\_dainty\_spring\_element\_\_2\_.png

Сорока http://img1.liveinternet.ru/images/attach/c/1/50/926/50926114\_67.jpg

Снегирь http://stat17.privet.ru/lr/093309e3eb808b6c91eddc8dca5988e6

Синица http://s00.yaplakal.com/pics/userpic/4/5/6/av-353654.jpg

Петух http://static.playcast.ru/uploads/2013/08/04/5810050.png

Лягушка http://stranamasterov.ru/img/i1004/159483.jpg

Аствацатуров Г.О. Технологический прием «Анимированная сорбонка» –

http://www.it-n.ru/communities.aspx?cat\_no=13748&d\_no=222265&ext=Attachment.aspx?Id=97001

Приём «Экран» http://didaktor.ru/texnologicheskij-priyom-ekran/

Знайка http://www.nakaba.ru/forum/download/file.php?id=45085&t=1&sid=bb4165a50bfa084f29daa048c020bff2

Работа выполнена в рамках творческой мастерской "Технологические приемы создания ЭУМ средствами программы Microsoft Office PoverPoint« на сайте Кулаковой Н. И.

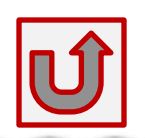